## BUCKANOVICH\_T\_LYMPHOCYTE\_HOMING\_ON\_TUMOR\_DN

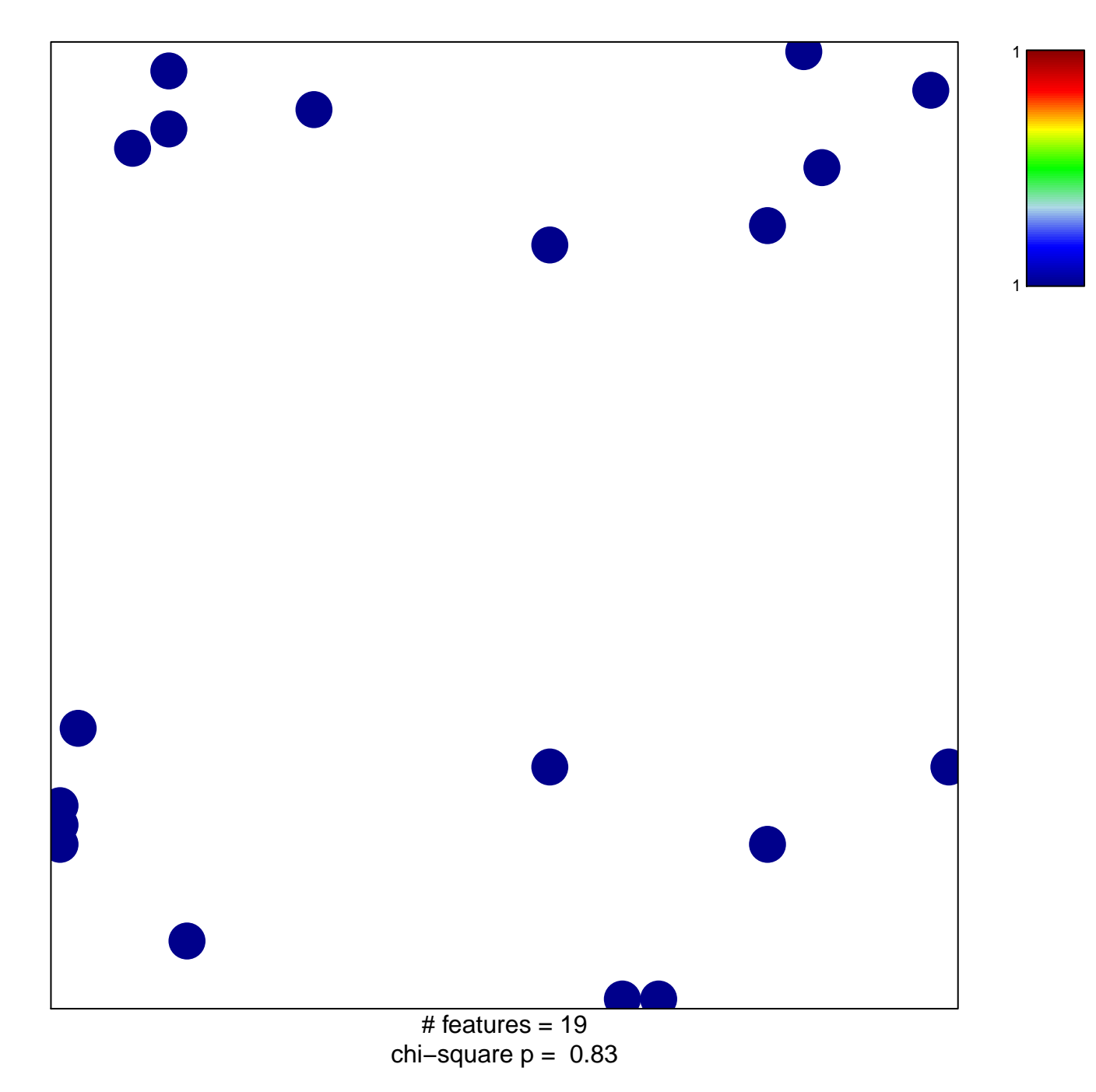

## $\mathsf{CKANOVICH\_T\_LYMPHOCYTE\_HOMING\_ON\_TUMOF}$

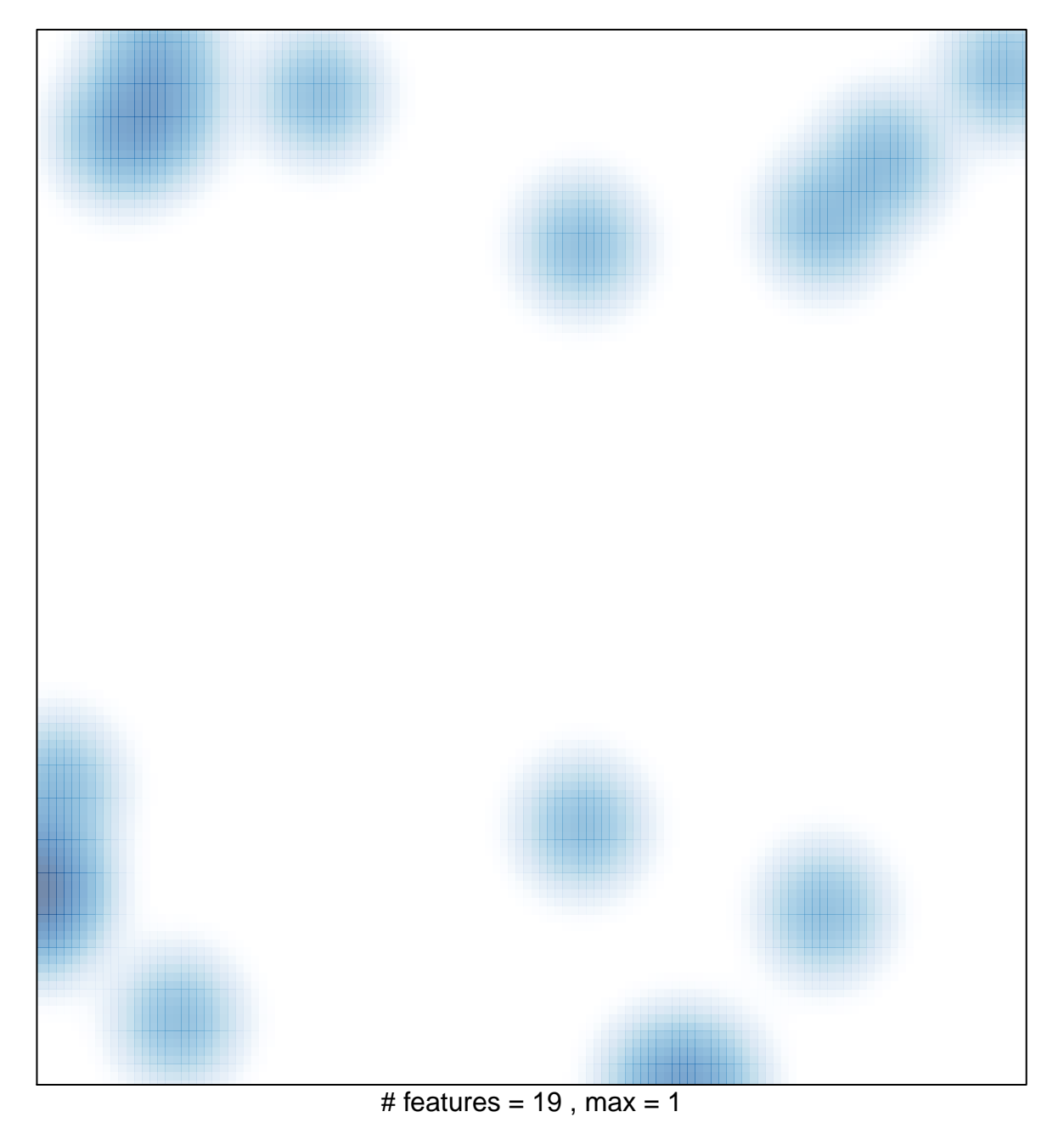